# Advanced Operating Systems: Lab 2- IPC

Lecturelet 2 Dr Robert Watson 2020-2021

#### Lab 2 objectives

- Consolidate and extend skills developed in Lab 1
- Continue to gain experience tracing user-kernel interactions via system calls and traps
- Explore the performance of varying IPC models and buffer sizes
- Use DTrace and hardware performance counters (HWPMC) to analyse these properties
- Generate data to complete the second lab assignment

#### New documents

- *Advanced Operating System: Hardware Performance Counters (HWPMC)*
	- Introduction to performance counters in this lab
	- You may wish to refer to the ARMv8-A and A72 manuals (or not)
- *Advanced Operating Systems: Lab 2 – IPC*
- *Part II - Advanced Operating Systems: Lab 2 – IPC*
- *L41 - Advanced Operating Systems: Lab 2 – IPC*
- **Important**: The two assignments are substantially more different than they were in Lab 1
- However, L41 students might find the Part II assignment useful to think about potential analysis strategies

#### Rough framing

- Inter-Process Communication (IPC) is an essential component to using the Process Model
	- Isolated boxes that can't talk to anyone aren't very useful
- There are many design dimensions to an IPC primitive relating to application semantics and performance
	- Message passing vs shared memory?
	- Stream vs datagram?
	- Synchronous vs. asynchronous?
	- Portability to other OSes, communication semantics?
- You will compare two such primitives to understand its performance behaviour
- Use DTrace and hardware performance counters to explain .. Surprising? .. performance artifacts

#### The benchmark

```
root@rpi4-000:/data # ipc/ipc-benchmark 
ipc-benchmark [-Bgjqsv] [-b buffersize] [-i pipe|local|tcp] [-n iterations]
   [-p tcp_port] [-P arch|dcache|instr|tlbmem] [-t totalsize] mode
Modes (pick one - default 1thread):
   1thread 100 IPC within a single thread
   2thread IPC between two threads in one process
   2proc IPC between two threads in two different processes
Optional flags:
   -B Run in bare mode: no preparatory activities
   -g Enable getrusage(2) collection
   -i pipe|local|tcp Select pipe, local sockets, or TCP (default: pipe)
   -j Output as JSON
   -p tcp port Set TCP port number (default: 10141)
   -P arch|dcache|instr|tlbmem Enable hardware performance counters
   -q Just run the benchmark, don't print stuff out
   -s Set send/receive socket-buffer sizes to buffersize
   -v Provide a verbose benchmark description
   -b buffersize Specify the buffer size (default: 131072)
   -n iterations Specify the number of times to run (default: 1)
   -t totalsize Specify the total I/O size (default: 16777216)
```
- Simple, bespoke IPC benchmark: pipes and sockets
- Statically linked
- Adjust user and kernel buffer sizes

# The benchmark (2)

- Use only one of its operational modes: 2thread IPC between two threads in one process
- Adjust IPC parameters:

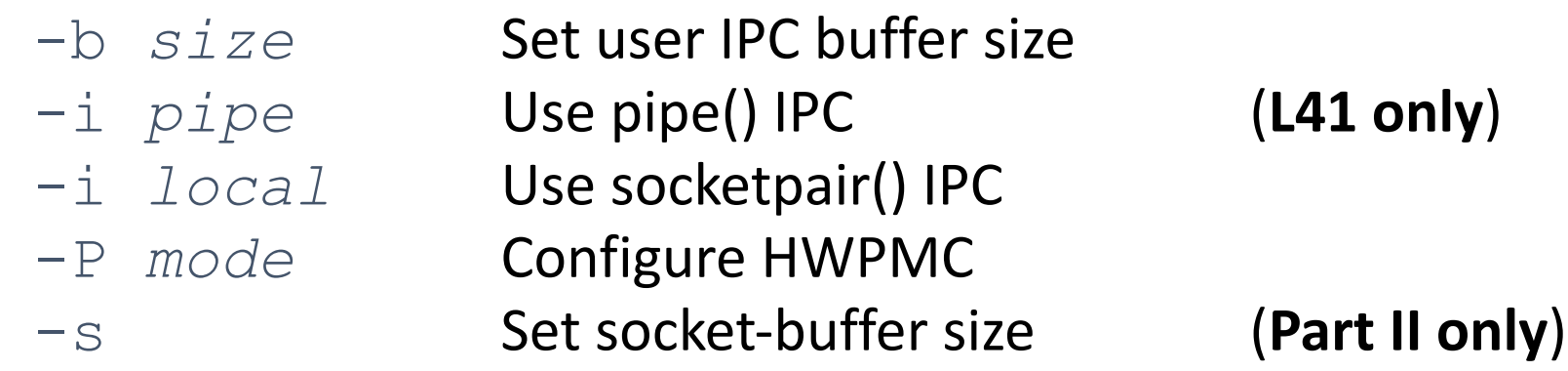

- Output flags:
	- $-q$  Display getrusage(1) statistics
	- $-\dot{1}$  Output as JSON
	- $-v$  Verbose output (more configuration detail)

### Hardware performance counters (1/2)

- Seems simple enough:
	- Source code compiles to instructions
	- Instructions are executed by the processor
- But some instructions take longer than others:
	- Register-register operations generally single-cycle (or less)
	- Multiply and divide may depend on the specific numeric values
	- Floating point may take quite a while
	- Loads/stores cost different amounts depending on TLB/cache use

## Hardware performance counters (2/2)

- Optimisation is therefore not just about reducing instruction count
	- Optimisation must take into account micro-architectural effects
	- TLB/cache effects tricky as they vary with memory footprint
	- How can we tell when the cache overflows?
- Hardware performance counters let us directly investigate architectural and micro-architectural events
	- #instructions, #memory accesses, #cache misses, DRAM traffic...

#### Performance counter modes

- We have adapted the benchmark to use libpmc
- We use only counting mode, not sampling mode
- The A-72 supports up to six counters enabled at a time
	- We always enable instruction and cycle counting
	- The other 4 are used for specific groups of counters

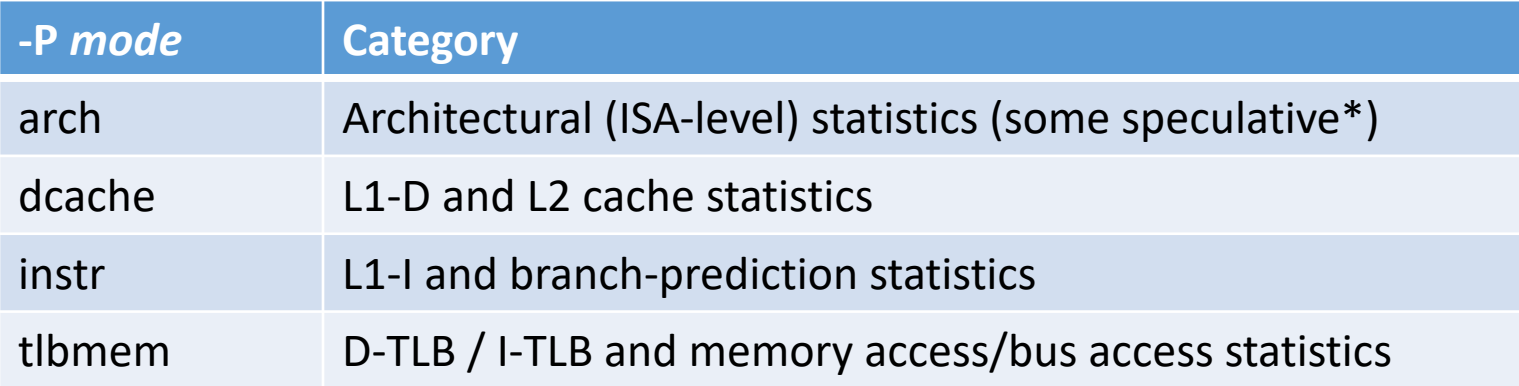

- You will need to run the benchmark for each counter set
	- … But it is reasonable to limit to one iteration each
- The probe effect affects hardware counters, too!

\*Non-speculative counters can be quite expensive in the microarchitecture for superscalar processors, so Arm has chosen not to provide architectural counters

```
root@rpi4-000:/data # ipc/ipc-benchmark -g -i local -j -P arch -v 2thread
```

```
{
"host_configuration": {
 "hw.machine": "arm64",
 "hw.model": "ARM Cortex-A72 r0p3",
 "hw.ncpu": 4,"hw.physmem": 8419667968,
 "hw.pagesizes": {
  "pagesize": 4096,
  "pagesize": 2097152,
  "pagesize": 1073741824
 },
 "hw.cpufreq.arm_freq": 600000000
},
"benchmark_configuration": {
 "buffersize": 131072,
 "totalsize": 16777216,
 "msgcount": 128,
 "mode": "2thread",
 "ipctype": "local",
 "pmctype": "arch",
 "iterations": 1
},
                                                   System configuration
                                                   Benchmark configuration
```

```
"benchmark_samples": [
{
 "bandwidth": 4944.31,
 "time": "3.313705598",
 "INST_RETIRED": 1187796464,
 "CPU_CYCLES": 1448312762,
 "LD_SPEC": 414032426,
 "ST_SPEC": 228205020,
 "EXC_RETURN": 1484103,
 "BR_RETURN_SPEC": 24429746,
 "CYCLES_PER_INSTRUCTION": 1.219327,
 "utime": "0.007958",
 "stime": "3.305383",
 "msgsnd": 128,
 "msgrcv": 2048
}
                                             Hardware performance counters
                                             (and derived metrics)
                                             Performance / wallclock time
                                             Sampled execution time in userlevel/kernel
                                             Getrusage(2) statistics
```
]

}

Sketch of ARM Cortex A-8 memory hierarchy (This is not the CPU you are using, just an illustration!)

- **Architectural** refers to an ISA-level view of execution
- **Micro-architectural** refers to behaviours below the ISA

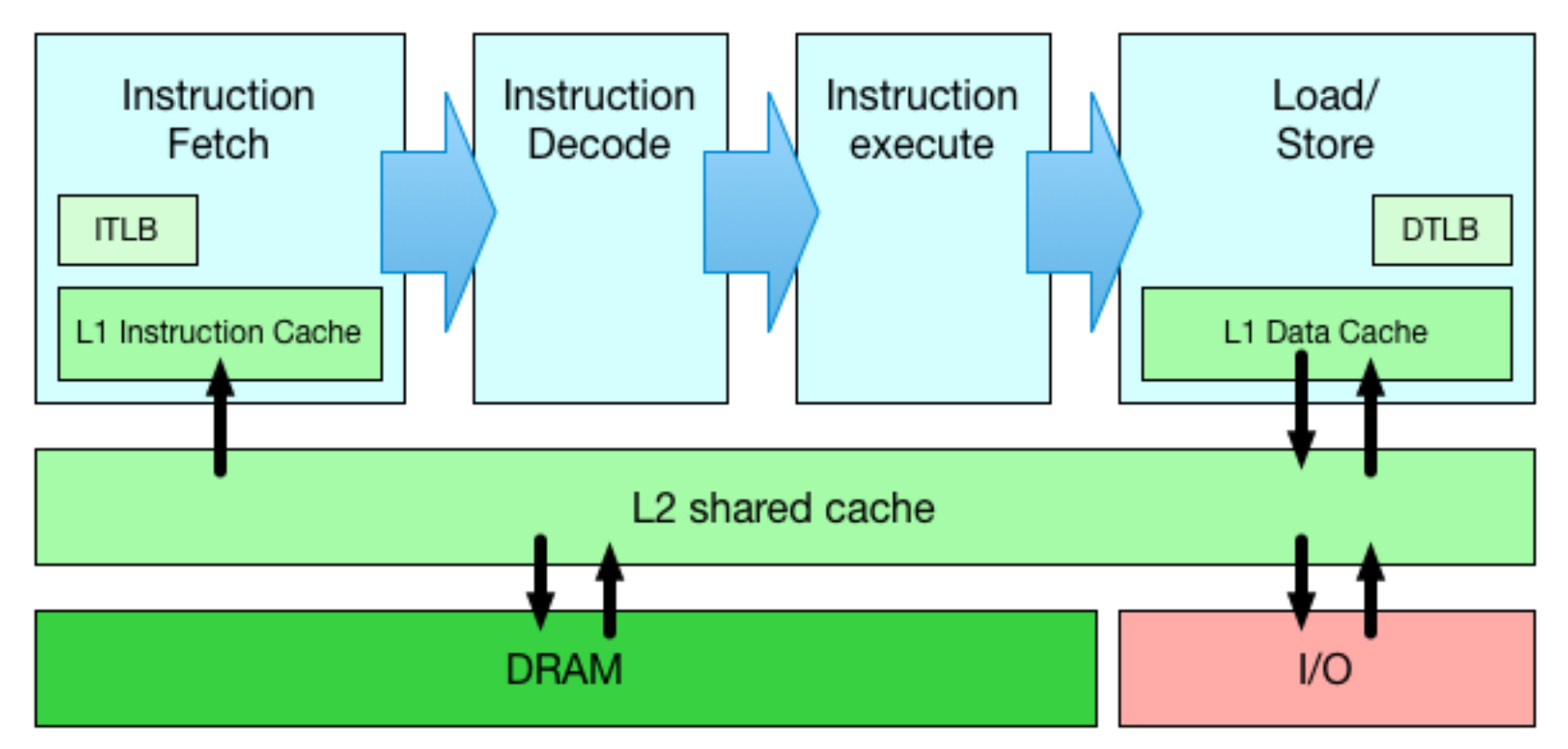

This is a very, very rough sketch indeed anced Operating Systems - Lab 2 - IPC

#### Reminder: High-density Cortex A-72 slide (Some of this information will be useful only for later labs)

#### arm CORTEX<sup>®</sup>-A72

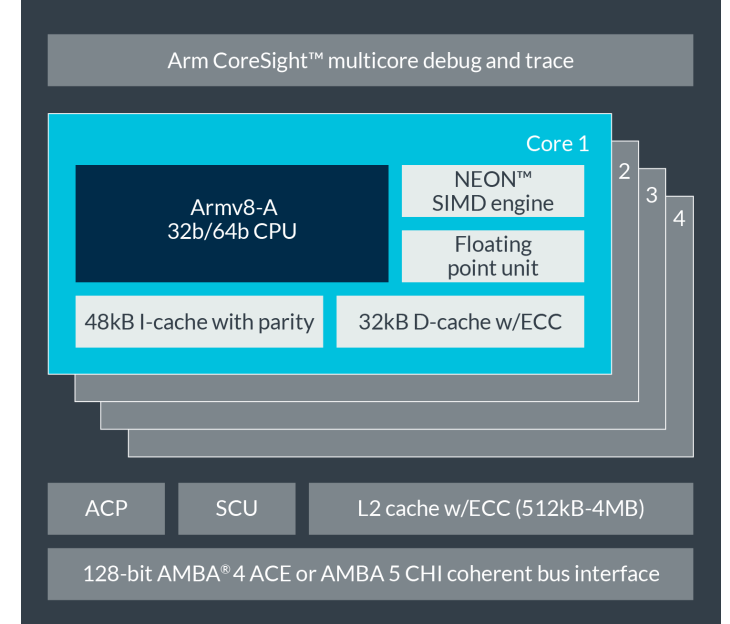

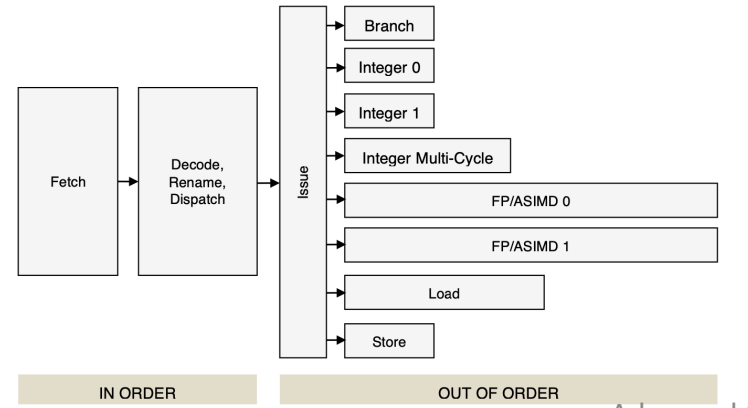

The L1 memory system consists of separate instruction and data caches.

The L1 instruction memory system has the following features:

- 48KB 3-way set-associative instruction cache.
- Fixed line length of 64 bytes.
- Parity protection per 16 bits.  $\bullet$
- $\bullet$ Instruction cache that behaves as Physically-indexed and physically-tagged (PIPT).
- Least Recently Used (LRU) cache replacement policy.  $\bullet$
- MBIST support.  $\bullet$

The L1 data memory system has the following features:

- 32KB 2-way set-associative data cache.  $\bullet$
- Fixed line length of 64 bytes.  $\bullet$
- $\bullet$ ECC protection per 32 bits.
- Data cache that is PIPT.
- Out-of-order, speculative, non-blocking load requests to Normal memory and non-speculative, non-blocking  $\bullet$ load requests to Device memory.
- LRU cache replacement policy.
- Hardware prefetcher that generates prefetches targeting both the L1 data cache and the L2 cache.
- MBIST support.

The features of the L2 memory system include:

- Configurable L2 cache size of 512KB, 1MB, 2MB and 4MB.
- Fixed line length of 64 bytes.
- Physically indexed and tagged cache.
- 16-way set-associative cache structure.

The MMU has the following features:

- 48-entry fully-associative L1 instruction TLB.
- 32-entry fully-associative L1 data TLB for data load and store pipeline
- 4-way set-associative 1024-entry L2 TLB in each processor.
- Intermediate table walk caches.
- The TLB entries contain a global indicator or an Address Space Identifier (ASID) to permit context switches without TI B flushes

Per-Core: L1 I-Cache: 48K

Per-Core:

L1 D-Cache: 32K

Shared: L2 Cache: 1M

Per-Core: MMU I-TLB: 48, D-TLB: 32, L2-TLB: 1024

Advanced Operating Systemies contains 2 irrula Machine Identifier (VMID) to permit virtual machine

**\* Our benchmarks use only the first core to simplify analysis**

switches without TLB flushes.

## A few concluding thoughts

- You are now (fairly) familiar with:
	- DTrace as an instrumentation tool
	- JupyterLab as a data collection, analysis, presentation tool
- You will now pick up new skills:
	- Further DTrace experience e.g., perhaps the system-call provider, scheduling provider, etc.
	- Performance counter experience (can be hard to interpret…)
- When analysing data:
	- Start with short runs (even -n 1) to allow quick iteration
	- Plot data to understand its behaviour
	- Pay attention to inflection points, regions of commonality
	- Mark up graphs with key hardware, software thresholds
	- Remember that the cache/TLB footprint of a workload will (almost certainly) not be the benchmark buffer size
- We are now doing comparative analysis…